平成 27 年 12 月 16 日

利用者 各位

情報教育センター 所長 原田 康平

## 年度末のセンター利用について

E.C.C.N. Information

標記につきましては、春季メンテナンスに伴い情報教育センターが休館となります。 また、サービス停止や利用場所に制限も発生しますので、ご迷惑をおかけ致しますがご留意の程よろし くお願いいたします。なお、メンテナンス終了後は予定期間に関わらずサービスを再開いたします。

記

1. 情報教育センター日程

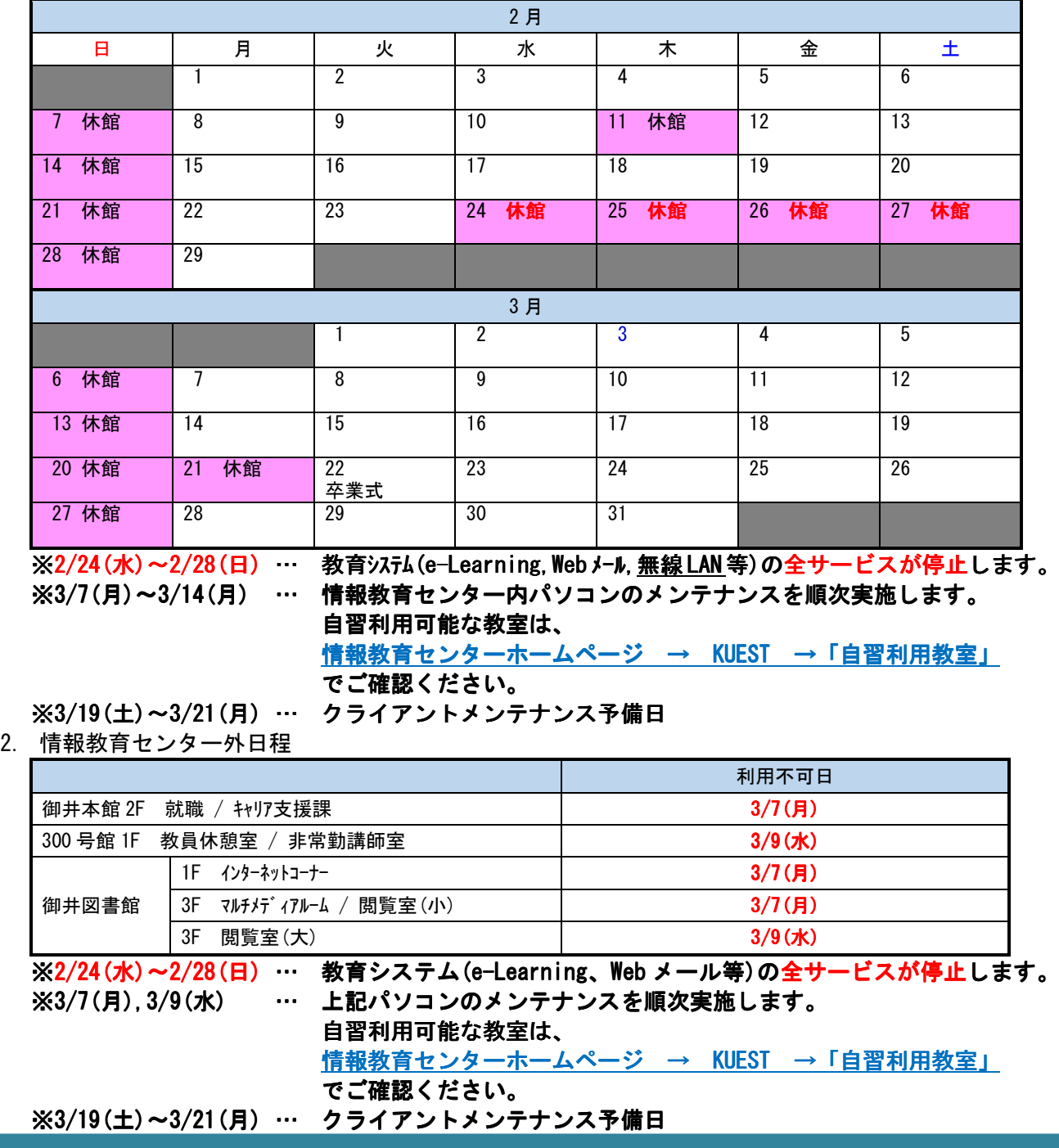